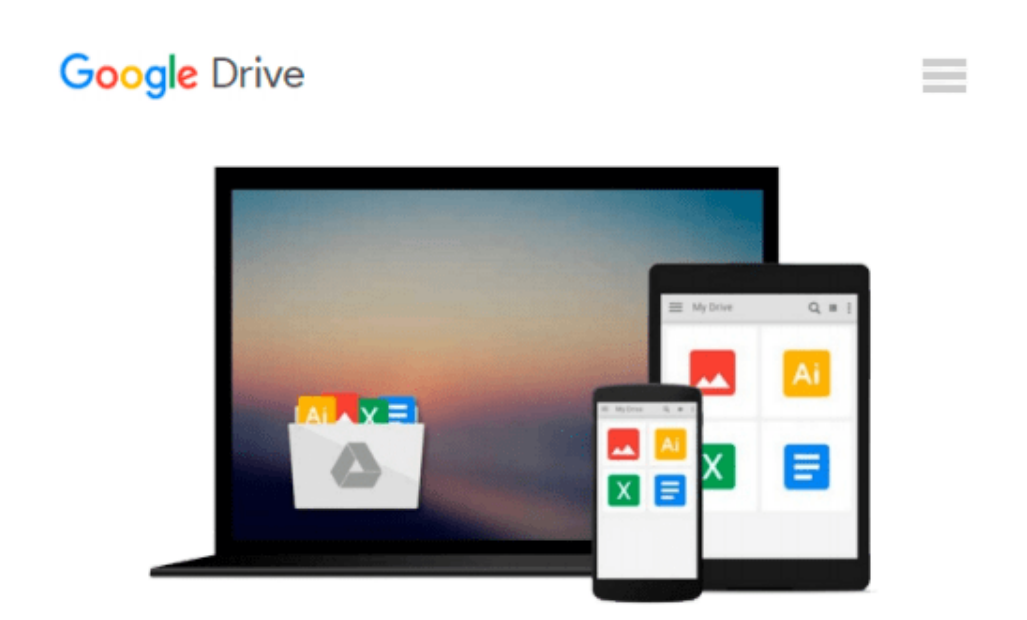

# **Teaching and Learning with Microsoft Office 2010 and Office 2011 for Mac**

*Timothy J. Newby, Judith O. Lewandowski*

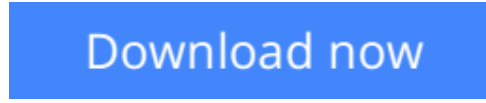

[Click here](http://zonebook.me/go/read.php?id=0132698099) if your download doesn"t start automatically

## **Teaching and Learning with Microsoft Office 2010 and Office 2011 for Mac**

Timothy J. Newby, Judith O. Lewandowski

### **Teaching and Learning with Microsoft Office 2010 and Office 2011 for Mac** Timothy J. Newby, Judith O. Lewandowski

**A learning resource for pre-service and in-service teachers, presenting MS Office at three levels.**

*Teaching and Learning with Microsoft® Office 2010 and Office 2011 for Mac* is an ideal resource for preservice and practicing teachers aspiring to integrate technology effectively, create an engaging learning environment, and learn the basics of common application software. This text introduces and explains the most important functions of the Microsoft Office tool including Word, PowerPoint and Publisher and includes two complete chapters on the use and application of Microsoft Excel.

This text is designed with both the novice and the expert in mind and offers tips, practice problems, teaching ideas and tiered exercises that provide practice and skill acquisition for every level: beginner, intermediate, and advanced.

**L** [Download](http://zonebook.me/go/read.php?id=0132698099) [Teaching and Learning with Microsoft Office 2010 a ...pdf](http://zonebook.me/go/read.php?id=0132698099)

**[Read Online](http://zonebook.me/go/read.php?id=0132698099)** [Teaching and Learning with Microsoft Office 2010 ...pdf](http://zonebook.me/go/read.php?id=0132698099)

#### **Download and Read Free Online Teaching and Learning with Microsoft Office 2010 and Office 2011 for Mac Timothy J. Newby, Judith O. Lewandowski**

#### **From reader reviews:**

#### **Carol Castaneda:**

What do you think of book? It is just for students since they're still students or this for all people in the world, exactly what the best subject for that? Only you can be answered for that problem above. Every person has distinct personality and hobby for each other. Don't to be pressured someone or something that they don't want do that. You must know how great as well as important the book Teaching and Learning with Microsoft Office 2010 and Office 2011 for Mac. All type of book are you able to see on many methods. You can look for the internet solutions or other social media.

#### **Lorenzo Brown:**

As people who live in typically the modest era should be update about what going on or facts even knowledge to make them keep up with the era which can be always change and make progress. Some of you maybe will certainly update themselves by looking at books. It is a good choice for yourself but the problems coming to anyone is you don't know which one you should start with. This Teaching and Learning with Microsoft Office 2010 and Office 2011 for Mac is our recommendation to make you keep up with the world. Why, because book serves what you want and wish in this era.

#### **James Roberts:**

Playing with family in the park, coming to see the coastal world or hanging out with buddies is thing that usually you may have done when you have spare time, in that case why you don't try thing that really opposite from that. A single activity that make you not sense tired but still relaxing, trilling like on roller coaster you already been ride on and with addition details. Even you love Teaching and Learning with Microsoft Office 2010 and Office 2011 for Mac, you could enjoy both. It is very good combination right, you still desire to miss it? What kind of hangout type is it? Oh come on its mind hangout men. What? Still don't have it, oh come on its identified as reading friends.

#### **Sandra Kelley:**

Don't be worry if you are afraid that this book can filled the space in your house, you may have it in e-book method, more simple and reachable. This particular Teaching and Learning with Microsoft Office 2010 and Office 2011 for Mac can give you a lot of close friends because by you investigating this one book you have factor that they don't and make you more like an interesting person. This particular book can be one of one step for you to get success. This guide offer you information that might be your friend doesn't learn, by knowing more than some other make you to be great folks. So , why hesitate? Let's have Teaching and Learning with Microsoft Office 2010 and Office 2011 for Mac.

**Download and Read Online Teaching and Learning with Microsoft Office 2010 and Office 2011 for Mac Timothy J. Newby, Judith O. Lewandowski #1L8JNH06UZK**

# **Read Teaching and Learning with Microsoft Office 2010 and Office 2011 for Mac by Timothy J. Newby, Judith O. Lewandowski for online ebook**

Teaching and Learning with Microsoft Office 2010 and Office 2011 for Mac by Timothy J. Newby, Judith O. Lewandowski Free PDF d0wnl0ad, audio books, books to read, good books to read, cheap books, good books, online books, books online, book reviews epub, read books online, books to read online, online library, greatbooks to read, PDF best books to read, top books to read Teaching and Learning with Microsoft Office 2010 and Office 2011 for Mac by Timothy J. Newby, Judith O. Lewandowski books to read online.

### **Online Teaching and Learning with Microsoft Office 2010 and Office 2011 for Mac by Timothy J. Newby, Judith O. Lewandowski ebook PDF download**

**Teaching and Learning with Microsoft Office 2010 and Office 2011 for Mac by Timothy J. Newby, Judith O. Lewandowski Doc**

**Teaching and Learning with Microsoft Office 2010 and Office 2011 for Mac by Timothy J. Newby, Judith O. Lewandowski Mobipocket**

**Teaching and Learning with Microsoft Office 2010 and Office 2011 for Mac by Timothy J. Newby, Judith O. Lewandowski EPub**